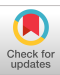

ried out. If  $pren = 0$ , then there are no preassignments; course := preassign [j,1]; time:= preassign [j,2]; comment We now attempt to assign this course to the given time:  $SCRUTINIZE$ : if row  $|course| < 0$  then begin outstring (1, 'This course'); outinteger (1, course); outstring (1, 'is already scheduled at time'); outinteger  $(1, -row|course|)$ ; go to  $NEXT$ end: if number  $|time| + w|course| > max$  then begin outstring (1, 'Space is not available for course');  $outinteger$  (1, course); outstring (1, 'at time'); outinteger  $(1, time)$ ; go to  $NEXT$ end<sup>.</sup> for  $i := 1$  step 1 until m do if row  $|i| = -$  time then begin if incidence  $[i, \text{course}]$  then begin outstring (1, 'course number'); outinteger (1, course); outstring (1, 'conflicts with');  $outinteger(1,i);$ outsiring (1, 'which is already scheduled at'); outinteger (1, time), go to NEXT end if incidence end if row:  $SATISFACTORY: row[course] := -time;$  $number|time| := number|time| + w|course|$ ;  $present := true$ :  $NEXT$ : end THE PREASSIGNMENT; MAIN PROGRAM: begin Boolean array available [1:m]; integer nert: procedure check (course); integer course; begin integer  $j$ ; comment This procedure renders anavailable those courses conflicting with the given course; for  $j := 1$  step 1 until m do **if** incidence  $[course, j]$  then *available*  $[j] := false$ end of procedure check. For each of the  $n$  time periods we select a suitable set of nonconflicting courses whose students will fit the examination room: START OF MAIN PROGRAM: for  $time := 1$  step 1 until *n* do if preset  $\equiv$  number[time]  $> 0$  then begin comment The preceding Boolean equivalence directs the attention of the program initially only to those times where prescheduling has occurred. We now determine the available courses (i.e. unscheduled and nonconflicting). If course  $i$  is already scheduled, then  $row[i]$  is negative;  $completed := true;$ for  $i := 1$  step 1 until m do if row  $[i] > 0$  then begin available [i] := true; completed := false end else available  $[i] :=$  false; if completed then go to  $OUTPUT;$ if preset then begin comment Some courses were prescheduled at this time. It is necessary to render their conflicts unavailable; for  $i := 1$  step 1 until m do if row[i] =  $-time$  then check (i) end prescheduled courses. We now select the available course with the most conflicts. This is essentially the heuristic step and therefore the place where variations on the method may be made;  $AGAIN:$  $sum := 0$ ;

**begin** next  $:= i$ ; sum  $:= row[i]$  and most conflicts; if  $sum > 0$  then begin comment. There exists an available course,  $s_0$ we test it (viz next) for size. If it does not fit we look for another;  $available$  [next] := false; if number  $[time] + w[next] > max$  then go to  $AG.$ comment If we are here the course will fit so we use it: row  $next$  $:= -time$ ;  $number \space (time) := number \space (time) + w (next);$ check (next); go to  $AGAN$ end  $sum > 0$ end of the time loop; if preset then begin preset := false; go to START OF MAIN PROGRAM end In case of prescheduling this takes us back to try the remaining time periods. If we have reached here with completed true then all courses are scheduled, but the converse may not be true, therefore: if  $\neg \textit{completed}$  then begin completed  $:=$  true; for  $i := 1$  step 1 until m do if row  $|i| > 0$  then completed := false end  $\rightarrow$  *completed* and end of the main program; OUTPUT: if  $\neg$  completed then begin comment The following for statement outputs the courses that were not scheduled; outstring (1, 'courses not scheduled'); for  $i := 1$  step 1 until m do if row  $|i| > 0$  then outinteger  $(1,i)$ end not scheduled. The following outputs the time period  $j$ , the number of  $\sin$ dents  $number[j]$  and the courses i written at time i; TIMETABLE: outstring(1, 'time enrolment courses'); for  $j := 1$  step 1 until *n* do **begin** outinteger  $(1,j)$ ; outinieger  $(1, number[j])$ ; for  $i := 1$  step 1 until m do **if**  $row[i] = -j$  then *outinteger* (1,*i*) end i. The following outputs the courses, the times at which they are written, and their eurolment; *outstring* (1, 'course time enrolment'); for  $i := 1$  step 1 until m do if row  $[i] < 0$  then outinteger  $(1, i)$ ; outinteger  $(1, row |i|)$ ; *outinteger*  $(1, w[i])$ else begin outinteger $(1,i)$ ; outstring $(1, '$ unscheduled'); *outinteger*  $(1, w[i])$ end end of the procedure REMARK ON ALGORITHM 279 **CHEBYSHEV QUADRATURE [D1]** 

for  $i := 1$  step 1 until m do

**if** available [i]  $\wedge$  row  $[i] >$  sum then

F. R. A. Hopgood and C. Litherland

[Comm.  $ACM$  9 (Apr. 1966), 270]

The 33rd line of the second column on page 270 should read: if  $m \neq 4 \wedge m \neq m$  max  $\wedge r \geq m-4$  then A printing error showed  $\wedge$  as 7433.